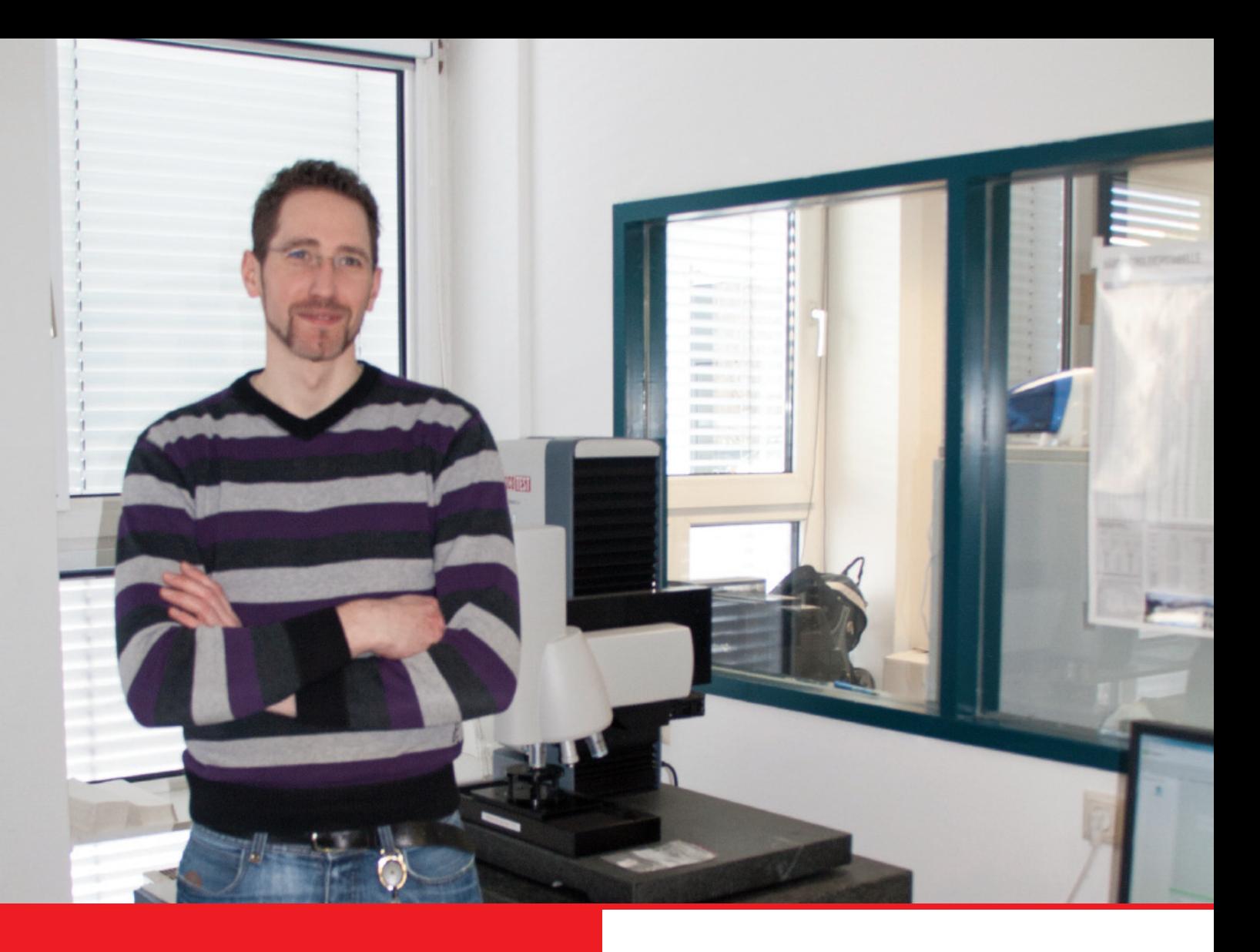

# DuraScan 70 Anwendungsbeispiel

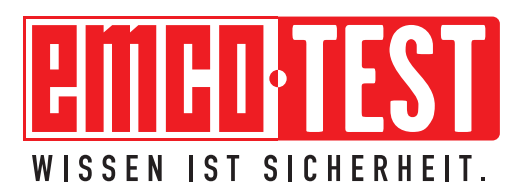

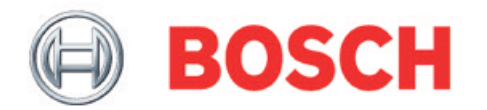

Dieses Anwendungsbeispiel wurde in Kooperation mit dem Unternehmen "Bosch" (Standort Linz, Österreich) erstellt.

Wir möchten uns auf diesem Wege nochmals für die Zusammenarbeit und das entgegengebrachte Vertrauen bedanken!

## Anforderungsprofil an das Härteprüfgerät:

Das Prüfgerät wurde angeschafft, um die unterschiedlichsten und komplexen Prüfvorgaben eines Entwicklungslabors mit hohen Automatisierungsgrad zu verwirklichen. Des Weiteren waren modernste Datenverwaltung und dazugehörige Reportmöglichkeit gefordert.

- Das Härteprüfgerät DuraScan 70 ist mit automatischen X/Y-Schlitten, motorisierter Z-Achse und 6-fach Revolver ausgestattet.
- Im Revolver sind zusätzlich zu den 4 Objektiven die Eindringkörper für Vickers- und Knoop-Messungen montiert.
- In der Software ecos WorkFlow sind automatischer Fokus und Auswertung integriert, ebenso wie normgerechte Auswertung von CHD/NHT und RHT Verläufen.
- Zur schnelleren Kantenerkennung und Prüfteildokumentation wurde der DuraScan mit einer Übersichtskamera ausgestattet.

### Beispiel einer Prüfvorgabe und deren Durchführung:

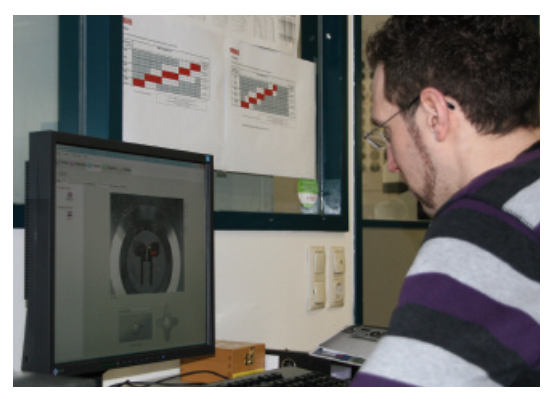

### **Prüfvorgaben:**

- NHT-Verlaufsmessung an einem Ventilstück
- Grenzhärte plus HV50 des durchschnittlichen Kernhärtewertes
- Zulässiger Randabstand min. 0,3 bis max. 0,5 mm

### **Messablauf:**

Dem Bediener ist es frei überlassen, eine neue Probe entsprechend seinen Prüfvorgaben zu generieren bzw. ein schon vorhandenes Prüfmuster zu laden.

Nach dem bewährten ecos WF Prinzip werden alle vom Anwender benötigten Einstellungen gesetzt. Die Software ecos WF ermittelt durch das Setzen von

Kernhärtepunkten automatisch den NHT-Grenzwert. Die Einhärtetiefe wird durch das automatische Abfahren des Prüfpunktmusters ermittelt. Die Messungen können aus der Oberflächenansicht oder aus der Übersichtskamera gestartet werden.

### Auswertung der Einhärtetiefe :

Der Anwender erstellt einen kundenspezifischen Prüfbericht welcher am Firmennetzwerk abgelegt wird. In diesem sind Informationen wie z.B. NHT-Wert, Randabstand, Liniendiagramm, Prüfer, etc. abgebildet.

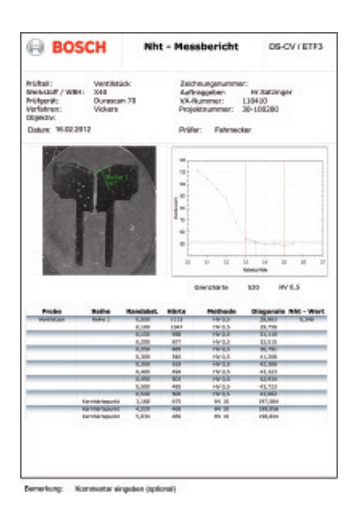

### Mit Sicherheit im Detail:

Durch die einzigartige Kombination aus Autofokus und automatischer Helligkeitsregelung werden genaueste Messergebnisse unter Ausschluss von Bedienereinflüssen gewährleistet.

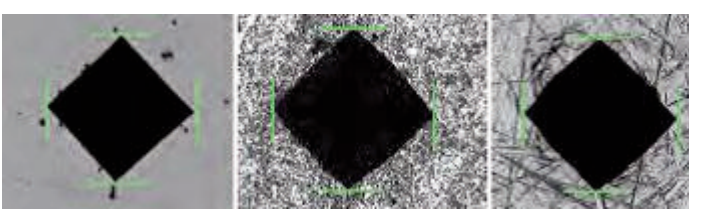

### EMCO-TEST Prüfmaschinen GmbH

A-5431 Kuchl-Salzburg/Austria Brennhoflehen-Kellau 174 Telefon +43 62 44 20 4 38, Fax +43 62 44 20 4 38-8 E-Mail: office@emcotest.com, www.emcotest.com

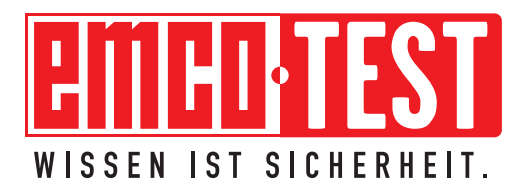